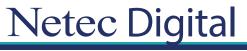

Certificaciones Profesionales enTI

# Temario

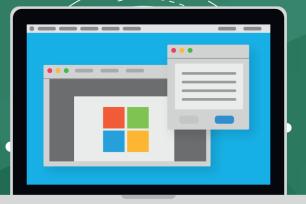

CURSO OD10984A Deploying and Managing Office 365 Hybrid Deployments

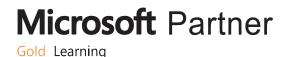

# Module 1: Introduction to Office 365 administration and licensing.

This module describes Office 365, its administration tools, and licensing options.

- Overview of Office 365.
- Office 365 administration and role delegation.
- Office 365 tenant configuration.
- Hybrid deployment overview.
- Labs: Provisioning and configuring an Office 365 tenant.
  - Configuring on-premises DNS.
  - Configuring an Office 365 trial tenant.
  - Exploring the Microsoft 365 admin interfaces.

## Module 2: Deploying and configuring directory synchronization.

This module explains how to describe and configure directory synchronization in an Office 365 deployment.

•

- Directory synchronization and authentication overview.
- Azure AD Connect deployment and configuration.
- Manage user and group objects in an Office 365 hybrid environment.

# • Labs: Administering directory synchronization, users, and groups in an Office 365 hybrid environment.

- Preparing the directory and configuring Azure AD Connect.
- Managing Office 365 users and groups with a GUI and Windows PowerShell.
- Managing Office 365 password policies and self-service password reset.

### Module 3: Exchange Server hybrid deployment planning.

This module explains how to plan hybrid configuration with Exchange Server and Exchange Online.

- Exchange Online overview.
- Exchange Server hybrid configuration options and deployment features.
- Exchange Server services in the hybrid deployment.

# • Labs: Planning and designing the integration between Exchange Online and Exchange Server 2019.

- Designing an Exchange hybrid deployment.
- Discussing a solution and reviewing the Exchange Online setup.

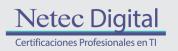

**Microsoft** Partner

# Module 4: Exchange Server hybrid deployment.

This module explains how to perform Exchange Server hybrid configuration deployment.

•

- Use the Hybrid Configuration Wizard.
- Managing and configuring the Exchange hybrid deployment.
- Immplement advanced functionality for hybrid deployments.
- Configure message compliance and hygiene in a hybrid environment.
- Labs: Implement the Exchange Server hybrid deployment.
- Using the Hybrid Configuration Wizard.
- Move mailboxes between Exchange on-premises and Exchange Online.
- Configure message compliance and security in the hybrid environment.

## Module 5: Skype for Business and Teams in Office 365 hybrid deployment

This module explains how to deploy Skype for Business and Teams in a hybrid deployment.

- Overview of Microsoft Teams.
- Planning and preparing for the hybrid Skype for Business deployment.
- Using the Skype for Business hybrid configuration with Phone system.
- Configure the Skype for Business hybrid environment.
- Labs: Implement the Skype for Business hybrid configuration.
- Deploy Skype for Business with Enterprise Voice (pre-lab).
- Move users to Skype for Business Online.
- Enable Office 365 Phone System and Audio Conferencing.
- Design and implement a Skype for Business hybrid configuration.

### Module 6: SharePoint and OneDrive for Business hybrid deployment.

This module explains how to deploy SharePoint and OneDrive for Business in hybrid environments.

- Overview of SharePoint Online.
- Plan for a SharePoint hybrid deployment.
- Deploy the SharePoint hybrid configuration.
- Configure SharePoint services in a hybrid configuration.
- Labs: Implement SharePoint and OneDrive for Business in a hybrid configuration.
- Design and prepare SharePoint Server for a hybrid configuration.
- Deploy SharePoint services in a hybrid configuration.
- Validate the SharePoint services functionality in a hybrid configuration.

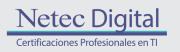

**Microsoft** Partner

# Module 7: Deploying additional Office 365 services in a hybrid deployment.

This module explains how to deploy Azure MFA, Identity Protection, and Azure Information Protection.

- Implement Multi-Factor Authentication in a hybrid scenario.
- Implement Azure Information Protection.
- Implement Identity Protection and Azure AD Privileged Identity Management.
- Labs: Configure additional Office 365 services in hybrid deployments.
- Implement Multi-Factor Authentication.
- Implement Azure Information Protection and Azure AD Privileged Identity Management.

### Module 8: Authentication options in hybrid deployments.

This module explains how to deploy various authentication methods in a hybrid Office 365 deployment.

- Deploy AD FS for SSO in an Office 365 hybrid environment.
- Deploy pass-through authentication for SSO in Office 365.
- Plan authentication options in Office 365.
- Labs: Implement authentication solutions in hybrid deployments.
  - Deploy AD FS for SSO.
- Deploy pass-through authentication for SSO.

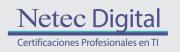

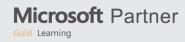

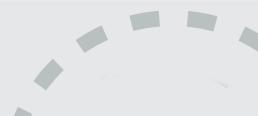

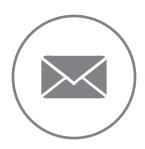

Para más información, contáctenos al correo: informes@netecdigital.com

www.netecdigital.com

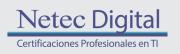

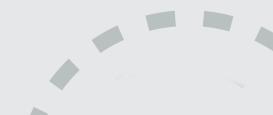

Microsoft Partner